# PENGARUH SEKAM, PUPUK KANDANG DAN MULSA TERHADAP STATUS SUHU TANAH, PERTUMBUHAN DAN PRODUKSI JAHE

Dedi S. Effendi., M. Syakir, dan Joko Pitono Balai Penelitian Tanaman Rempah dan Obat, Bogor

## **ABSTRAK**

Permasalahan pada komoditas jahe umumnya adalah produktivitas dan mutu rimpang yang relatif rendah dan fluktuatif. Berkaitan dengan bentuk produk yang berupa biomassa rimpang, maka salah satu antisipasi pemecahan masalah tersebut adalah meningkatkan kualitas media tumbuh, sehingga diharapkan dapat menunjang perkembangan rimpang secara optimal. Penelitian ini menggunakan Rancangan Acak Kelompok Pola Faktorial, yang terdiri dari tiga faktor dan ulangan sebanyak tiga kali. Faktor pertama sekam (S) terdiri atas; S0 = 0 ton/ha, dan S1 = 5 ton/ha. Faktor kedua pupuk kandang (P) terdiri dari P0 = 0 ton/ha, P1 = 15 ton/ha, dan P2 = 30 ton/ha.<br>Faktor ketiga mulsa alang-alang (M) terdiri dari M0 = 0 ton/ha, M1 = 4 ton/ha, dan M2 = 6 ton/ha. Hasil penelitian menunjukkan perlakuan sekam dan pupuk kandang berpengaruh nyata terhadap peubah tinggi tanaman sampai umur empat bulan. Sedangkan pada fase produksi memperlihatkan interaksi sekam dan pupuk kandang berpengaruh nyata terhadap peubah diameter dan berat rimpang, serta biomasa segar. Pada peubah suhu tanah diperoleh hasil bahwa inetraksi ketiga perlakuan yaitu sekam, pupuk kandang, dan mulsa menunjukkan pengaruh yang nyata.

Kata kunci : Zingiber officinale, sekam, mulsa, suhu tanah

#### **ABSTRACT**

### Effect of Husk, Cattle Manure and Mulch on Soil Temperature, Growth and The Production of Ginger

Some problems in ginger cultivation are the productivity and the quality of rhizome wich relatively low and fluctuated. In relation to the product form such as rizhome biomass, the solution to anticipate the problem is by improving the quality of growth media, so it is, expected to support the optimal rhizome improvement. This experiment was design as Randomized Block arranged factorially consisted of 3 factors in three replication. The first factor was husk (S) consisted of  $S0 = 0$  ton/ha, and  $S1 = 5$  ton/ha. The second factor was cattle manure (P) consisted of  $P0 = 0$  ton/ha,  $P1 = 15$  ton/ha, and  $P2 = 30$  ton/ha and the third factor was alang-alang (M) consisted of  $M0 = 0$  ton/ha,  $MI = 4$  ton/ha, and  $M2 = 6$  ton/ha. Results showed that the appliation of husk and cattle manure were significantly different on plant height until the plant age 4 month. While the production phase indicated that the interaction of husk and cattle manure were significantly differenton diameter, rhizome weight and fresh biomass. The soil temperature showed that the interaction of the treatments 1.c husk, cattle manure, and mulch were significantly different

Key word : Zingiber officinale, husk, mulch, soil temperature.

#### **PENDAHULUAN**

Jahe merupakan produk hasil usahatani yang memiliki prospek ekonomi yang cukup cerah baik pada pasar domestik maupun ekspor. Kendala pasar yang sering ditemukan adalah rendahnya mutu yang dihasilkan petani. Hal ini salah satunya disebabkan oleh skala usahatani yang relatif kecil dan kurang berorientasi kepada pasar. Sehingga penggunaan teknologi budidayaa cenderung seadanya.

Produk jahe yang berupa rimpang dapat dianalogikan dengan tanaman berumbi lain, yang menghendaki kondisi tanah yang gembur dan cukup unsur hara (Wiroatmodjo, 1988). Dalam proses perkembangan rimpang perlu dihindari pengaruh tahanan mekanis oleh agregat tanah yang berlebihan, seperti pada tanah berat yang memiliki bulk density tinggi dengan kandungan bahan organik rendah. Dalam rangka meningkatkan kualitas struktur tanah agar sesuai dengan keperluan pertumbuhan rimpang jahe dapat dilakukan dengan penambahan sekam dan pupuk kandang pada media tanahnya. Penambahan kedua bahan tersebut diharapkan dapat memperbaiki porositas tanah, sehingga dapat mengoptimalkan perkembangan rimpang jahe.

Dari hasil penelitian Wiroatmodjo, et.al (1990 a) menunjukkan bahwa penggunaan pupuk kandang dapat meningkatkan hasil rimpang jahe. Hal ini karena pupuk kandang dapat memperbaiki sifat fisik, kimia, dan biologi tanah. Penggunaan pupuk kandang pada pertanaman jahe adalah berkisar antara 15 - 25 ton/ha (Suratman, et al., 1987).

Dedi S. Effendi, M. Syakir dan Joko Pitono : Pengaruh Sekam dan Mulsa terhadap Status Suhu Tanah

Upaya untuk meningkatkan kegemburan tanah melalui perbaikan porositas dapat dilakukan dengan menggunakan sekam. Menurut Januwati et.al (1988) pemakaian bantalan sekam efektif pada kedalaman 0 - 20 cm dari permukaan tanah (lapisan olah). Selanjutnya dinyatakan bahwa penggunaan bantalan sekam secara nyata dapat menaikkan tingkat kegemburan tanah dan memperbesar diameter rimpang jahe.

Kohnke dan Bertand (1959) mengatakan bahwa mulsa dapat mempengaruhi sifat fisik, kimia, dan biologi tanah. Perubahan yang disebabkan oleh adanya mulsa di atas permukaan tanah antara lain suhu, kadar air pada lapisan atas, kegiatan mikro dan makro biologis serta cepat lambatnya mineral tanah larut. Djayanti (1986) menyatakan bahwa mulsa alang-alang dapat menurunkan suhu tanah dan mempertahankan kelengasan tanah pada daerah perakaran. Selain itu luas daun pada tanaman yang diberi mulsa alang-alang menunjukkan kecenderungan bertambah secara mantap.

Tujuan dari penelitian ini adalah untuk mengetahui kombinasi optimal antara penggunaan sekam, pupuk kandang, dan mulsa terhadap produksi jahe. Selain itu juga untuk mengetahui keragaan suhu tanah dalam hubungannya dengan produksi rimpang jahe.

# **BAHAN DAN METODE**

Penelitian ini dilakukan di Kebun Percobaan Cimanggu yang memiliki jenis tanah Latosol kecoklatan, antara bulan Desember 1990 - Juni 1991. Benih yang digunakan adalah varitas Badak, yang ditanam dengan jarak 30 cm x 40 cm pada bedengan berukuran 360 cm x 120 cm. Sebagai pupuk dasar digunakan Urea, TSP, dan KCl dengan dosis masing-masing adalah 800 Kg/ha, 600 Kg/ha, dan 600 Kg/ha.

Penelitian ini menggunakan Rancangan Acak Kelompok pola Faktorial. Adapun perlakuannya adalah sebagai berikut; Faktor 1. sekam (S) terdiri atas S0 = 0 ton/ha dan S1 = 5 ton/ha. Faktor 2. Pupuk kandang (K) terdiri atas K0 = 0 ton/ha, K1 = 15ton/ha, dan K2 = 30 ton/ha. Faktor 3. Mulsa alang-alang (M) terdiri atas M0 = 0 ton/ha, M1 = 4 ton/ha, dan  $M2 = 6$  ton/ha

Pengamatan meliputi peubah tinggi tanaman, jumlah tunas, berat biomassa, berat rimpang, diameter rimpang, dan suhu tanah.

# HASIL DAN PEMBAHASAN

# Pertumbuhan vegetatif

Dari hasil analisis statistik menunjukkan bahwa pada fase pertumbuhan vegetatif hanya peubah tinggi tanaman saja yang nyata dipengaruhi oleh perlakuan. Perlakuan sekam dan pupuk kandang berpengaruh nyata terhadap peubah tinggi tanaman sampai umur empat bulan setelah tanam. Pada tingkat umur selanjutnya kedua perlakuan tersebut tidak menunjukkan pengaruhnya. Interaksi perlakuan sekam dan pupuk kandang juga tidak berpengaruh nyata terhadap peubah tinggi tanaman. Nilai peubah tinggi tanaman terbesar diperoleh pada dosis sekam 5 ton/ha dan pada dosis pupuk kandang 30 ton/ha, yakni berturut-turut sebesar 65.4 cm dan 66.4 cm (Tabel 1). Pada peubah biomassa segar juga nyata dipengaruhi oleh interkasi perlakuan sekam dan pupuk kandang.

Pemberian sekam dan pupuk kandang dapat meningkatkan porositas tanah, yang diikuti oleh semakin membaiknya sistem aerasi dan drainase. Soepardi (1983) mengemukakan bahwa aerasi yang baik dapat mengurangi hambatan pertumbuhan akar, serapan hara dan air, sehingga aktivitas pembentukan karbohidrat akan lebih baik.

Sementara itu pada peubah jumlah tunas semua perlakuan tidak meunjukkan pengaruh nyata. Hal ini menunjukkan perbaikan porositas, aerasi, dan kelengasan tanah oleh faktor perlakuan tidak memberikan stimulasi yang cukup terhadap aktivitas hormal dalam proses pembentukan tunas baru pada tanaman jahe.

#### Produksi

Interaksi perlakuan sekam dan pupuk kandang berpengaruh nyata terhadap peubah diameter dan berat rimpang. Khusus pada peubah diameter rimpang selain dipengaruhi oleh

interaksi kedua perlakuan tersebut, juga dipengaruhi oleh interaksi antara sekam dan mulsa. Biomasa tanaman yang terbentuk pada suatu periode tumbuh menggambarkan

akumulasi kesetimbangan antara sink dan source. Rasio antara laju fotosintesis dan respirasi menentukan dua komponen tersebut. Aktivitas fotosintesis dan respirasi suatu tanaman selain ditentukan oleh sifat genetiknya juga dipengaruhi oleh lingkungannya.

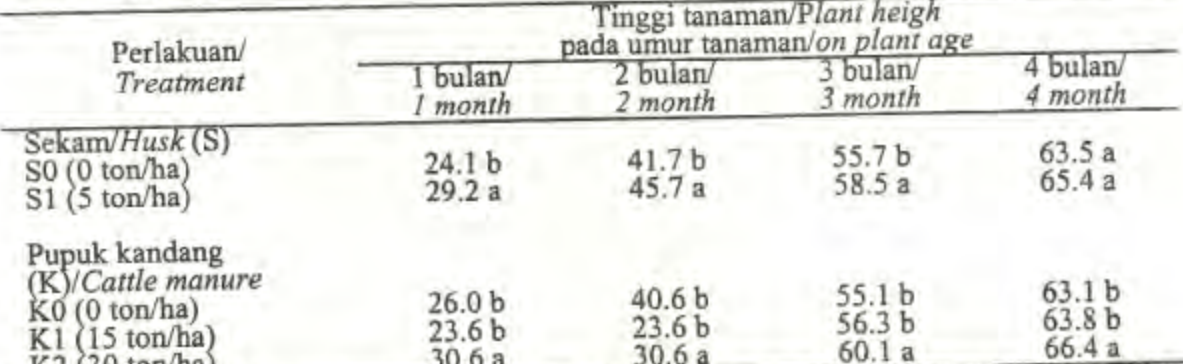

Tabel. 1. Pengaruh sekam dan pupuk kandang terhadap tinggi tanaman Table 1. Effect of husk and cattle manure on plant height

 $K2$  (30 ton/ha Angka-angka yang diikuti oleh huruf yang sama pada kolom yang sama tidak Keterangan: berbeda nyata pada taraf 5 % Uji DMRT

Numbers followed by the same letters in each column are not significantly different at 5 % level by DMRT test

Pengaruh sekam, pupk kandangdan mulsa terhadap jumlah tunas Tabel 2.

Effect of husk, cattle manure and mulch on plant budding Table 2.

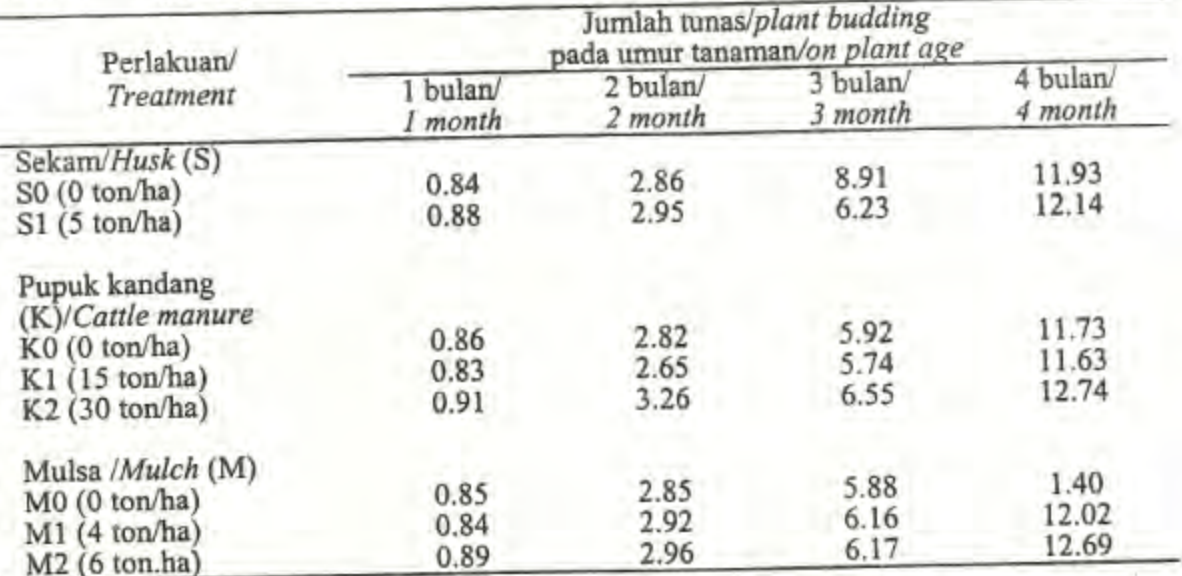

Hasil pengamatan menunjukkan bahwa sekam dan pupuk kandang berpengaruh nyata terhadap produksi biomasa segar tanaman jahe. Kombinasi dosis sekam 5 ton/ha dan pupuk kandang 30 ton/ha cenderung menghasilkan nilai peubah biomasa yang tinggi, yakni diatas 6 kg/rumpun (Tabel 4).

Diameter dan berat rimpang merupakan peubah penting produksi jahe, karena menyangkut kualifikasi mutu permintaan pasar. Peningkatan porositas tanah oleh perlakuan sekam dan pupuk kandang selain meningkatkan serapan hara dan air juga menunjang keleluassan perkembangan rimpang jahe ke segala arah, sehingga rimpang dapat mencapai

Note

Dedi S. Effendi, M. Syakir dan Joko Pitono : Pengaruh Sekam dan Mulsa terhadap Status Suhu Tanah

ukuran yang optimal. Dari Tabel 2. di atas terlihat bahwa penggunaan sekam lebih konsisten meningkatkan peubah diameter dan berat rimpang/rumpun dibandingkan pupuk kandang, meskipun peningkatan dosis kombinasinya relatif meningkatkan nilai peubah tersebut. Hal ini menunjukkan bahwa sekam relatif lebih berperan dalam meningkatkan porositas dan drainase tanah dibandingkan pupuk kandang, yang sangat diperlukan untuk perkembangan Hasil penelitian Wiroatmodjo (1990 b) juga menunjukkan bahwa rimpang jahe. pembentukan rimpang jahe dipengaruhi oleh sirkulasi oksigen di sekitar rimpang. Hasil pengamatan lain juga menunjukkan bahwa rimpang jahe dipengaruhi oleh penggunaan mulsa (Sutater, et.al., 1986).

Pengaruh sekam, pupuk kandang dan mulsa terhadap diameter dan bobot Tabel 3. rimpang/rumpun)

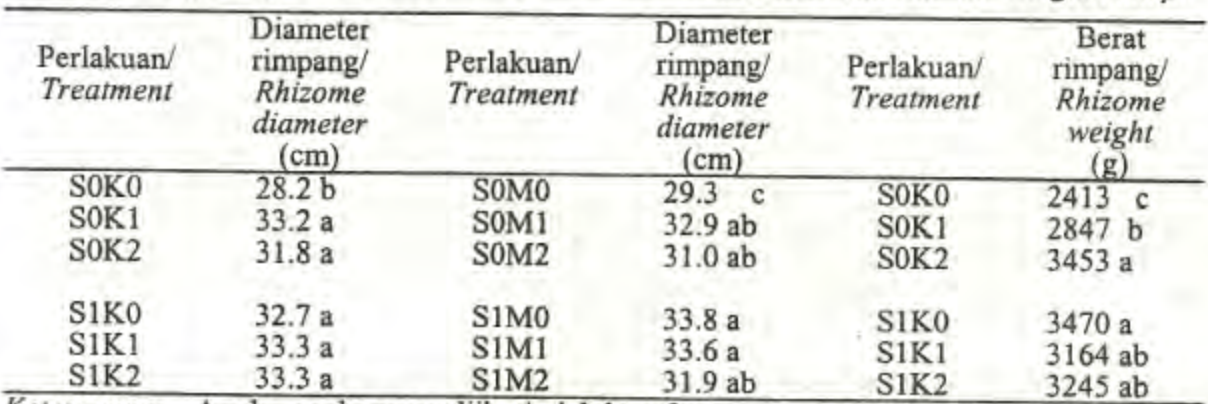

Effect of husk, catle manure and mulch on diameter and rhizome weight/clump. Table 3.

Keterangan: Angka-angka yang diikuti oleh huruf yang sama pada kolom yang sama tidak berbeda nyata pada taraf 5 % Uji DMRT

Note Numbers followed by the same letters in each column are not significantly s. different at 5 % level by DMRT test

Tabel 4. Pengaruh sekam dan pupuk kandang terhadap biomasa segar jahe Table 4. Effect of husk and catle manure in fresh ginger biomass

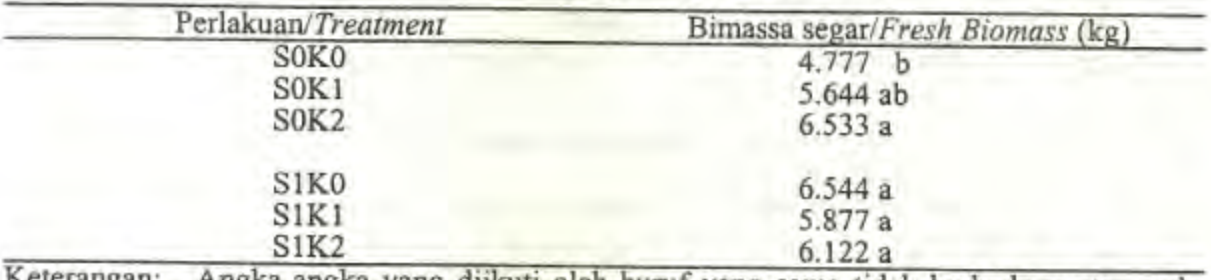

Angka-angka yang diikuti oleh huruf yang sama tidak berbeda nyata pada Reterangan: taraf 5 % Uji DMRT Note

Numbers followed by the same letters in each column are not significantly different at 5 % level by DMRT test

## Suhu Tanah

Hasil pengamatan menunjukkan bahwa terjadi interaksi yang nyata antara perlakuan sekam, pupuk kandang, dan mulsa terhadap peubah suhu tanah. Peningkatan dosis kombinasi ketiga perlakuan cenderung menurunkan peubah suhu tanah.

Peubah suhu tanah dipengaruhi oleh besarnya fluks energi kalor yang ditransmisikan pada permukaan tanah. Kondisi permukaan tanah turut menentukan besarnya akumulasi panas yang dapat diteruskan ke dalam lapisan tanah. Modifikasi media tanah dengan perlakuan pemberian sekam, pupuk kandang, dan mulsa berpengaruh nyata terhadap peubah suhu tanah, dengan kecenderungan bahwa semakin tinggi dosis perlakuan menyebabkan semakin rendah nilai peubah suhu tanah. Hubungan peubah suhu tanah dan dosis setiap perlakuan ditunjukkan oleh persamaan linier sederhana pada Tabel 6.

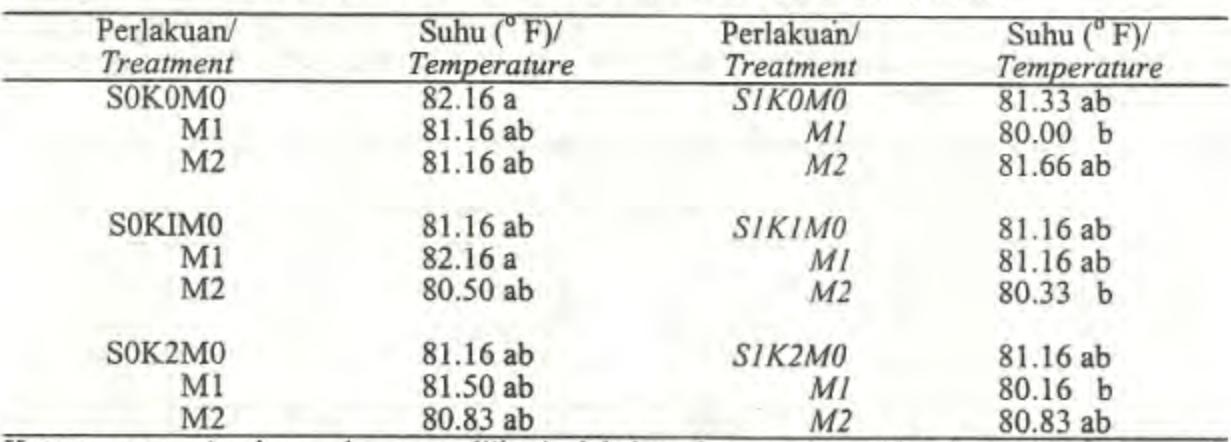

Pengaruh interaksi sekam, p.kandang, dan mulsa terhadap suhu tanah Tabel 5. Interaction of husk, cattle manure and mulch on soil temperature Table 5.

Keterangan: Angka-angka yang diikuti oleh huruf yang sama tidak berbeda nyata pada taraf 5 % Uji DMRT

Note Numbers followed by the same letters in each column are not significantly different at 5 % level by DMRT test

Correlation matrik betwen soil temperature with treatment of husk, cattle Table 6. mature and mulch

|            | 1.00000                            |                      |                          |         |
|------------|------------------------------------|----------------------|--------------------------|---------|
|            | $-.664336$                         | 1.00000              |                          |         |
|            | $-71919$                           | .86603               | 1.00000                  |         |
| IVI        | $-0.72193$                         | .94491               | .98198                   | 1.00000 |
| Keterangan | $T =$ Suhu tanah ( ${}^{\circ}$ F) |                      | S,M,dan K dalam (ton/ha) |         |
| Note       | $T =$ Soil temperature $(\ell F)$  | S,M, and K in ton/ha |                          |         |

Tabel 7. Persamaan linier antara suhu tanah rata-rata pada setiap perlakuan dengan berat rimpang, diameter rimpang, dan biomasa segar tanaman jahe

Linier equation on the average af soil temperature on rhizome weight, rhizome diameter and fresh Table 7. ginger biomass

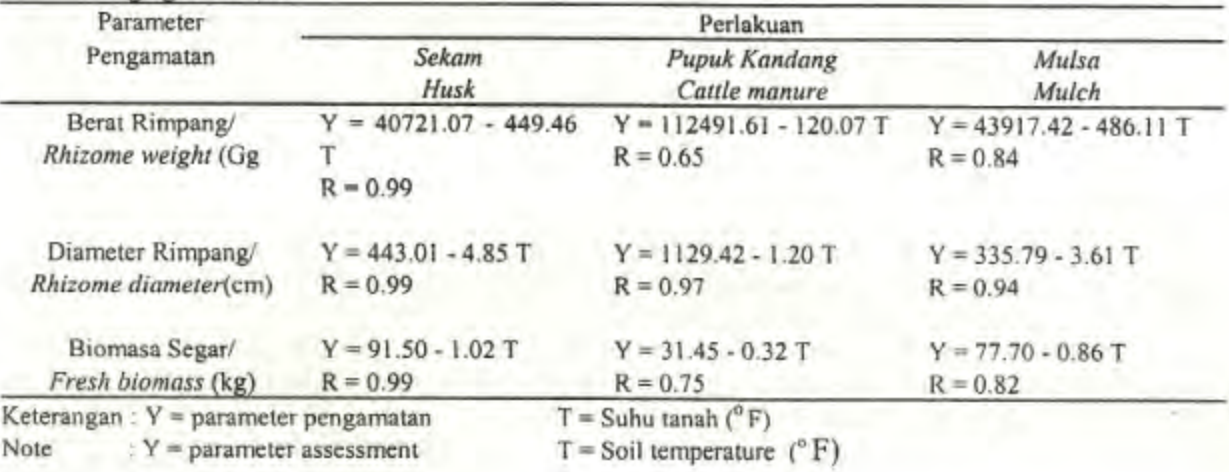

Tabel 6. Matrik korelasi antara suhu tanah dengan perlakuan sekam, pupuk kandang, dan mulsa

Dedi S. Effendi, M. Syakir dan Joko Pitono : Pengaruh Sekam dan Mulsa terhadap Status Suhu Tanah

Hubungan peubah suhu tanah dengan peubah produksi dibawah pengaruh ketiga perlakuan tersebut menunjukkan bahwa peningkatan dosis perlakuan menyebabkan penurunan peubah suhu tanah yang diikuti oleh kenaikan peubah diameter rimpang, berat rimpang, dan biomasa segar tanaman jahe. Adapun bentuk hubungan antara peubah suhu tanah pada setiap perlakuan dengan peubah produksi tersebut dapat berupa persamaan linier sederhana. Dari Tabel 7 di bawah terlihat bahwa hubungan peubah suhu tanah dan peubah produksi memiliki koefisien korelasi yang tinggi kecuali pada perlakuan pupuk kandang.

# **KESIMPULAN**

Pemberian sekam 5 ton/ha dan pupuk kandang 30 ton.ha dapat meningkatkan produksi rimpang dan diameter rimpang masing-masing sebesar 21% dan 18% dari kontrol. Kombinasi pemberian sekam 5 ton/ha dan mulsa 4 ton/ha mampu meningkatkan diameter rimpang sebesar 14.6%.

Pemberian sekam, pupuk kandang dan mulsa mempengaruhi performansi suhu tanah, namun diantara ketiga perlakuan tersebut, pemberian mulsa paling berpengaruh terhadap penurunan suhu tanah dengan kecenderungan semakin tinggi dosis yang diberikan cenderung semakin besar penurunan msuhu tanahnya. Suhu tanah juga diketahui berpengaruh terhadap penampilan parameter berat rimpang, diameter dan biomass segar, dengan kecenderungan secara umum bahwa penurunan suhu tanah diikuti oleh peningkatan nilai parameter tersebut.

### **DAFTAR PUSTAKA**

- Djayanti, D. 1986. Pengaruh penggunaan mulsa terhadap fluktuasi suhu dan kelengasan tanah serta pertumbuhan tanaman lada (Piper nigrum L.) var. Belantung. Lap. Khusus. Jur. Agrometeorologi, FMIPA IPB. Bogor.
- Kohnke, H dan A.R. Bertand. 1959. Soil Conservation. Mc. Grow Hill Book Companay. New York.
- M. Januwati, J. Wiroatmodjo, dan Suroso. 1988). Pengaruh tingkat pemupukan N dan als sekam terhadap hasil dan ukuran jahe (Zingiber officinale Rosc.) Jenis badak.

Soepardi, G. 1983. Sifat dan Ciri tanah. dep. ilmu-Ilmu tanah, Faperta IPB. Bogor

- Suratman, E. Jauhari, E.M. Rahcmat, dan sudiarto. 1987. Pedoman Bercocok Tanam Jahe (Zingiber officinale Rosc.) Balai Penelitian tanaman Rempah dan Obat. Sirkular No. 34
- Sutater, T., J. Wiroatmodjo, S. Solahuddin, L.I. Nasoetion, A. Bey dan M.A.Nur 1986. Pengaruh tumpangsari jagung dan pemberian mulsa terhadap produksi tanaman kentang (Corn intercropped and mulching effect on potato yield). bul. Agron. 12 (2):  $1 - 7$
- Wiroatmodjo, J. 1988. Upaya agronomik untuk ukuran jahe (Zingiber officinale Rosc.) yang memenuhi permintaan ekspor. Faperta IPB, Bogor.

, E. Sulistyono, dan Hendrinova. 1990 a. Pengaruh berbagai pupuk organik dan pupuk daun terhadap pertumbuhan dan hasil rimpang jahe (Zingiber officinale Rosc.). Bul. Agron. XIX (1): 33 - 38

1990 b. Agronomic manipulations for expotable size of gingers (Zingiber offinale Rosc) var. Badak. Indon. Jur. Trop. Agric. I (2): 80 - 82